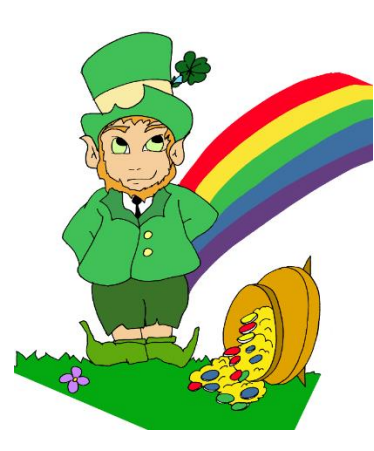

# Diagramme en barres ou bâtons

Ce type de diagramme peut être utilisé pour des données correspondant à des caractères qualitatifs comme quantitatifs. A chaque valeur du caractère observé on associe une « barre » ou un « bâton ».

Dans un tel diagramme, la hauteur de chaque barre est proportionnelle à l'effectif qu'elle représente.

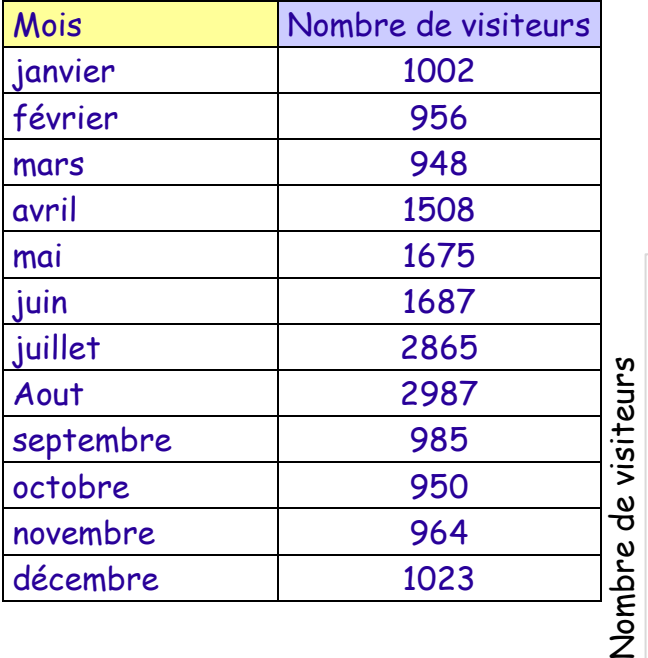

# **Exemple :**

Thoral, le lutin malicieux et facétieux, a un site de jeux sur internet. Il comptabilise chaque mois le nombre de visiteurs et souhaite représenter ses données sous la forme d'un diagramme en barres.

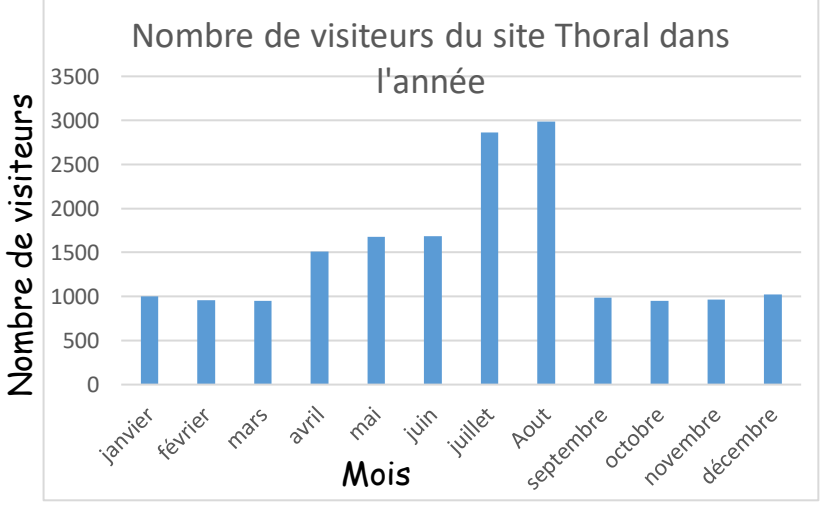

## **Méthode :**

- 1) Sur l'axe horizontal, on indique les valeurs de la variable : janvier, février, …
- 2) On gradue l'axe vertical en fonction des effectifs : ici entre 0 et 2 987.
- 3) On calcule la hauteur de chaque barre (proportionnelle à l'effectif).
- 4) On nomme le diagramme et les axes.

## **Remarques :**

 La largeur des bâtons n'a aucune importance, c'est la hauteur qui indique la donnée numérique associée.

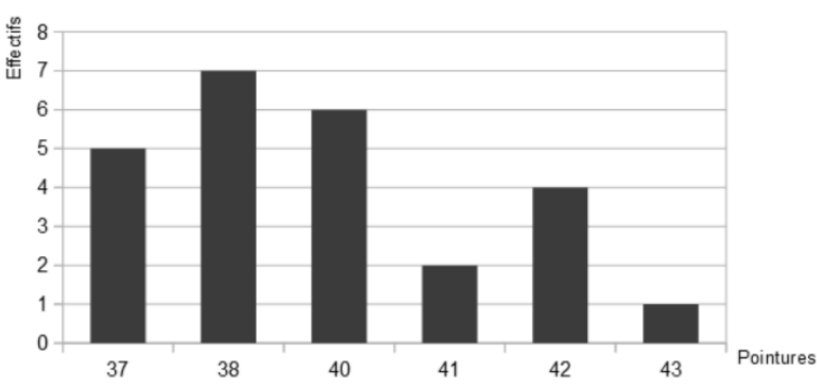

 On espace les bâtons pour éviter de les coller les uns aux autres.

**Exercice corrigé** Le diagramme suivant regroupe les pointures d'un groupe de personnes.

1)Calculer l'effectif total du groupe.

2) Calculer la fréquence des

personnes chaussant du 37.

- 3) Calculer le nombre de personnes chaussant au moins du 40.
- 4) Calculer la fréquence des personnes chaussant au plus du 42.
- 5) Calculer la pointure moyenne. 6) Déterminer la pointure médiane.

#### *Correction :*

1)5 + 7 + 6 + 2 + 4 + 1 = 25 ; 2)  $\frac{5}{25}$  ou 0,2 ou 20% ; 3) 6 + 2 + 4 + 1 = 13 4)  $\frac{5+7+6+2+4}{25} = \frac{24}{25}$  $\frac{24}{25}$  ou 0,96 ou 96%  $\qquad$  ; 5)  $\frac{37 \times 5 + 38 \times 7 + 40 \times 6 + 41 \times 2 + 42 \times 4 + 43 \times 1}{25} = \frac{984}{25}$  $\frac{984}{25}$  = 39,36 6) Il y a 25 valeurs et 25 : 2 = 12,5 donc la médiane se trouve à la 13ème place. 5+7=12 les 12 premières valeurs sont les tailles 37 et 38 alors la 13ème valeur est la taille 40. Donc la médiane est 40.

**Exemple :** Voici le résultat d'une enquête menée dans un village concernant le nombre d'enfants par famille.

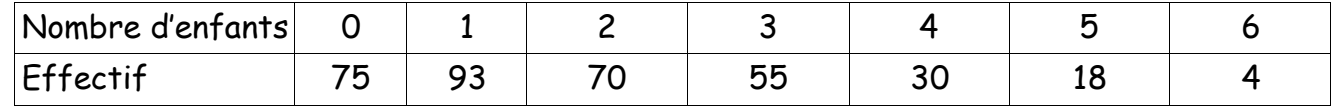

Tracer le diagramme en barres.

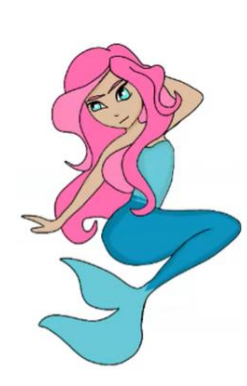

# Diagrammes circulaires : lecture et construction

# Lecture de diagrammes circulaires

**Exemple 1** : Voici les réponses de 120 élèves à la question : « Quel est votre personnage préféré parmi les personnages de la mythologie grecque ? ».

Personnage préféré de la mythologie grecque

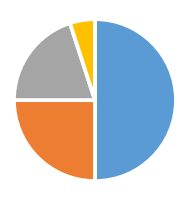

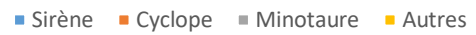

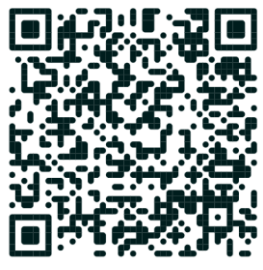

- 1) Combien d'élèves préfèrent les sirènes ?
- 2) Combien d'élèves préfèrent les cyclopes ?

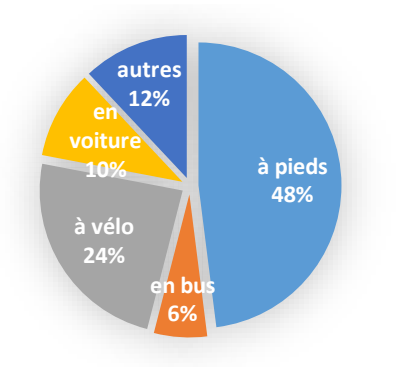

**Exemple 2** : On a interrogé 50 collégiens sur leurs moyens de déplacement. Leurs réponses sont représentées ci-contre. 1) Combien d'élèves viennent en bus ?

On peut lire sur le diagramme que cela représente 6% des

élèves :  $\frac{6}{10}$  $\frac{6}{100} \times 50 = \frac{6 \times 50}{100}$  $\frac{6 \times 50}{100} = \frac{300}{100}$  $\frac{300}{100} = 3.$ 

Il y a donc 3 élèves qui viennent en bus.

2) Combien d'élèves viennent à pied ?

On peut lire sur le diagramme que 48% des élèves viennent à pied : 48  $\frac{48}{100} \times 50 = \frac{48 \times 50}{100}$  $\frac{8\times50}{100} = \frac{2\ 400}{100}$  $\frac{1400}{100}$  = 24. Il y a donc 24 élèves qui viennent à pied.

# Construire un diagramme circulaire

Ce type de diagramme peut être utilisé pour des données correspondant à des caractères qualitatifs comme quantitatifs. A chaque valeur du caractère observé on associe un secteur. Dans un diagramme circulaire, **l'angle de chaque secteur est proportionnel à l'effectif** qu'il représente.

**Exemple 1** : Lors de l'élection des délégués de classe, 4 élèves se présentent. Voici le nombre de voix qu'ils ont obtenues :

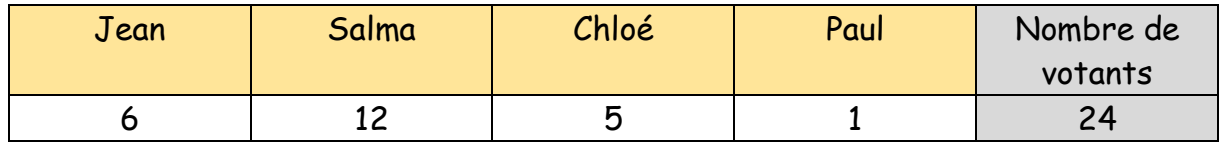

Représente les données dans un diagramme circulaire.

Effectifs 6

Angles (degrés)

Angles (degrés)

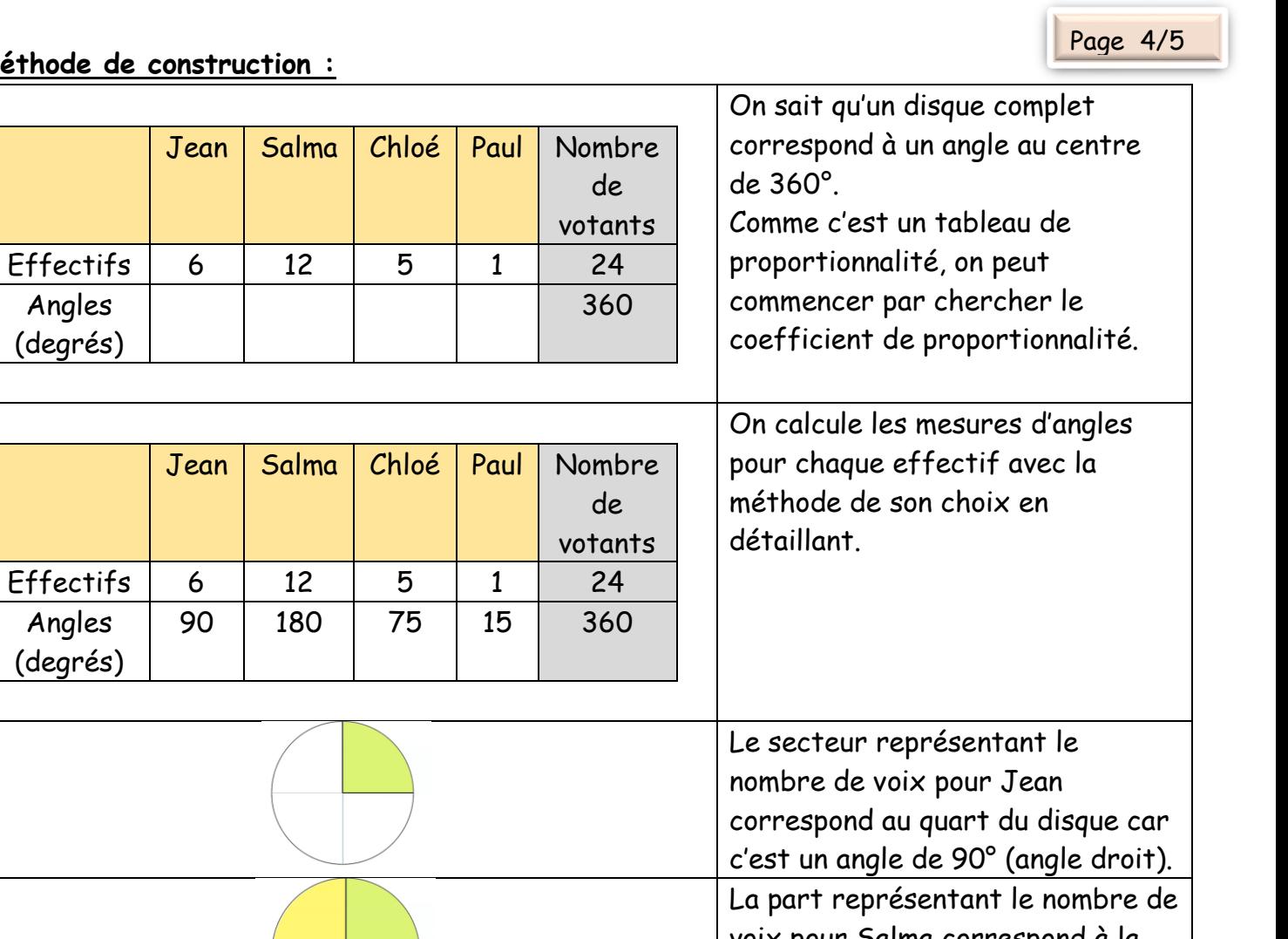

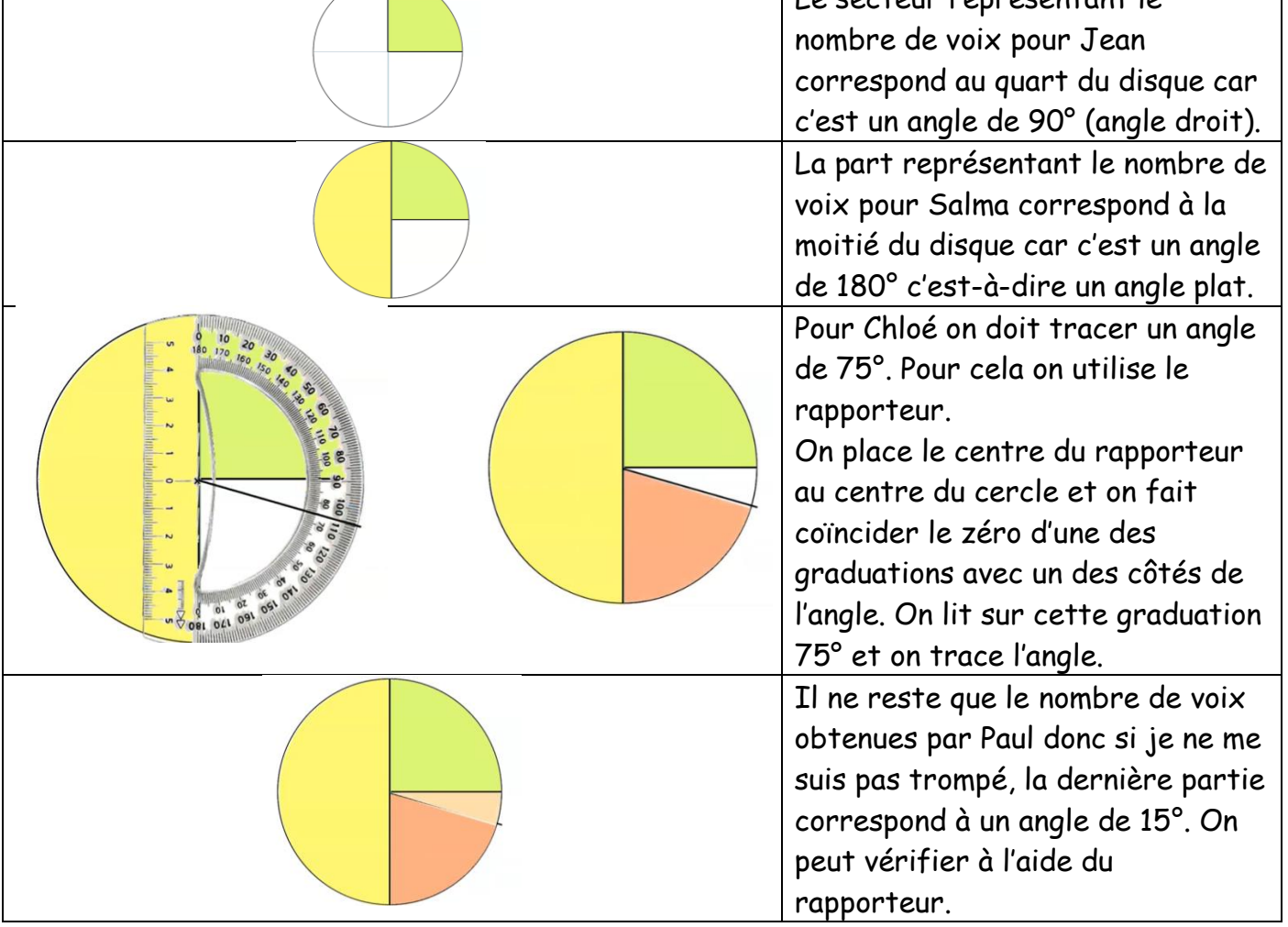

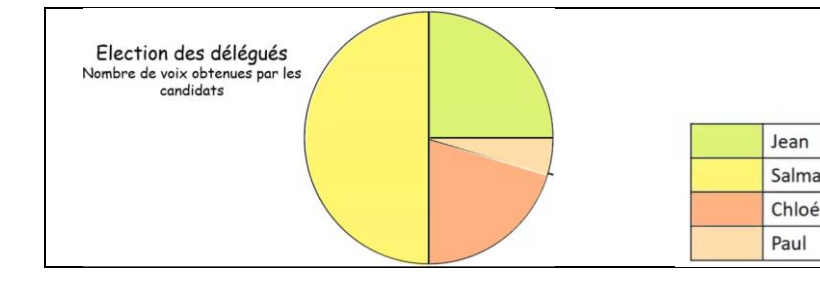

Pour finir le diagramme je lui donne un titre et une légende. La légende me permet de trouver la personne pour laquelle les voix ont été comptabilisées.

## **Application** : Nous avons demandé à 45 élèves d'un collège quelle était leur matière préférée à l'école ? Voici leurs réponses :

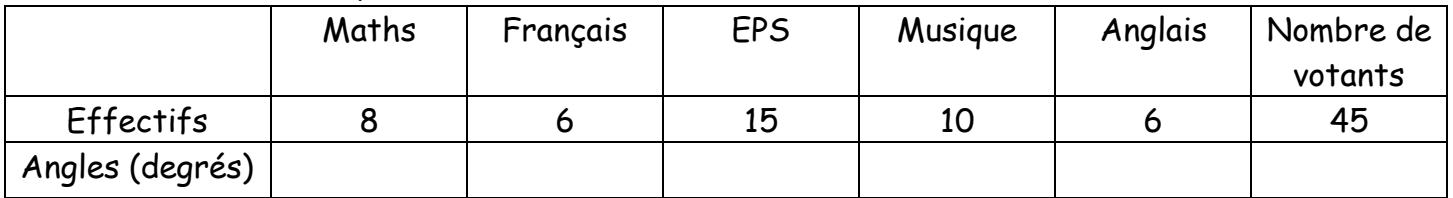

Complète le tableau puis représente les données dans un diagramme circulaire.

### **Application :**

1. Que représente le diagramme ci-dessus ?

2. D'après ce graphique, quels secteurs représentent plus d'un cinquième de l'empreinte carbone ?

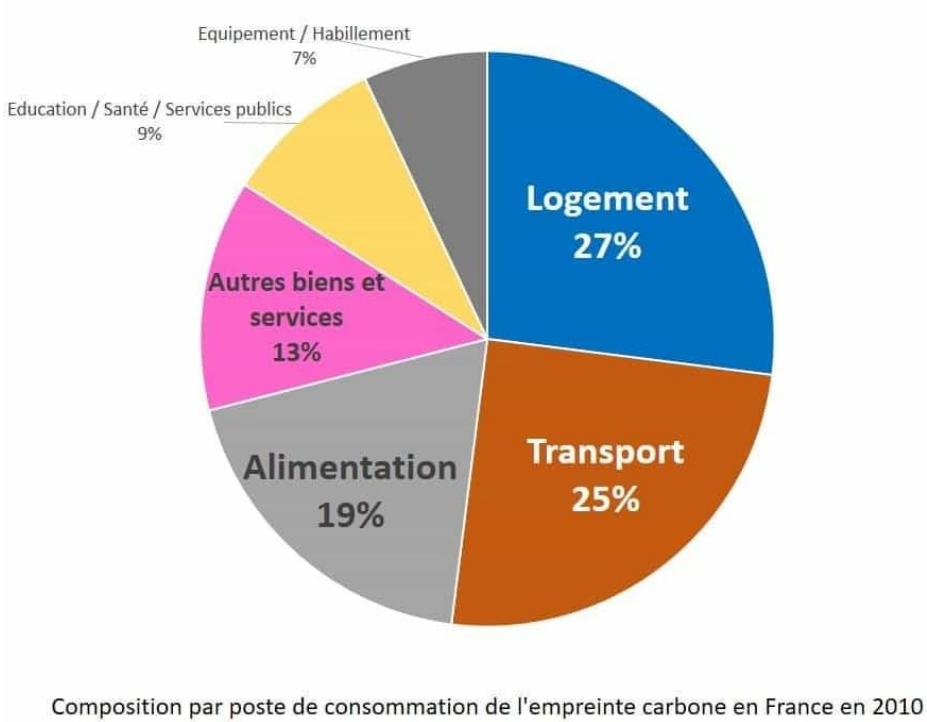

Source : Conseil général du Développement Durable